## How do I submit my Assignments? 1

As we all learn more about Google Classroom we will be able to vary the types of assignment and the different ways you can hand in your assignments.

## Handing in assignments when you have printed off a worksheet or worked on paper.

Print out the worksheet if you can and write on it or work on paper if you can't. Take a photo of the completed work. Upload the photo to your Google Drive or another location on your windows device.

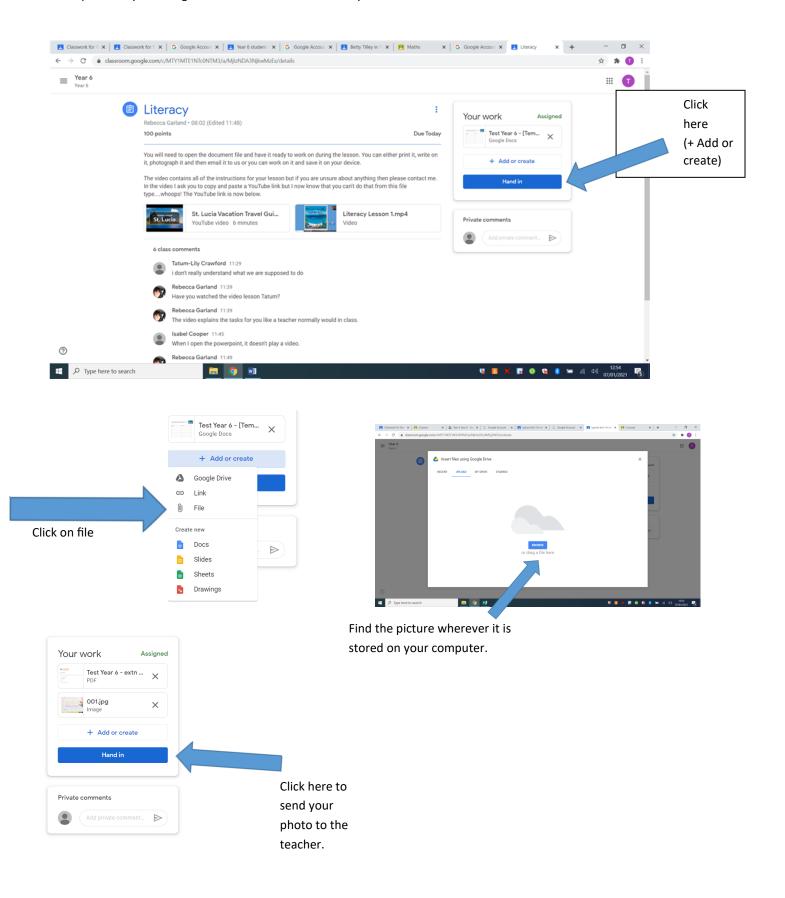